# 8 情報の取捨選択

## (^^) 生活に役立つ情報

私たちが日常生活において何か情報を得たい と思った場合、新聞やテレビ、ラジオ、書物な どが情報源となります。しかし、時として友人 たちから得られる情報が役に立つこともありま す。インターネットはそのように人と人との仲 立ちをし、情報を提供してくれる役割を果たし ています。しかもその提供先は世界中に広がっ ています。

インターネットを介して役に立つ情報を提供 してくれるのは、学校、官公庁、警察、報道機 関、一般企業、善意で情報を提供する個人など さまざまです。Web ページの中には、例えば、 医学や経済の専門家などが私たちの相談に答え てくれるものもあります。ふだんは話すことも ない人からでも、チャンスがあれば情報を得る ことができます。また、何か商品を購入したい 場合もインターネットを通して購入することが 可能です。わざわざお店まで出向いて行かなく ても自宅にいながら購入できます。

ネットショッピング、ネットオークションや、 旅行のための列車の予約、航空券の購入、ホテ ルの予約、地図の検索、ニュースや天気予報な どの速報、テレビ、音楽、映画の紹介、会社案 内や求人情報、ゲームや占い、さまざまなサイ トがあります。また、インターネット上のコミ ュニティーが掲示板やチャットなどで形成され ています。現在では、インターネットが私たち の生活を豊かにする道具(ツール)のひとつに なっています。

#### 違法行為

インターネットを使うときには、まず目的を 明らかにし、検索サイトを有効に活用し、不必 要な情報に惑わされないことが大切です。また、 インターネットから得られる情報がすべて正し いものとは限らないことも事実です。したがっ て、情報の提供元が信頼できるものなのかを考 えるとともに、情報の信ぴょう性についても常

に考えて利用しなければ、知らないうちに犯罪 に巻き込まれる危険性があることを認識してお く必要があります。

インターネットが人と人とを結ぶメディアで あり、誰もが簡単に参加できる開かれた世界で あるため、悪意をもった人がこの世界の中で犯 罪におよぶこともあります。

いわゆるハイテク犯罪と呼ばれる犯罪には、 不正アクセス行為の禁止等に関する法律(不正 アクセス禁止法)に規定された違法行為や刑法 に規定されている電子計算機損壊等業務妨害罪 を始めとしたコンピュータもしくは電磁的記録 を対象とした犯罪とそれ以外のコンピュータや ネットワークを手段として利用した犯罪があり ます。後者の犯罪には次のようなものがありま す。

- 禁制品等の販売に関するもの
	- 覚醒剤や麻薬等の薬物を販売している。
	- ・ 拳銃またはその疑いのあるものを販売してい る。
	- ・ トルエンやシンナーなどの毒劇物を販売して いる。
	- 児童ポルノを販売している。
- 詐欺や悪徳商法、著作権侵害に関するもの ・ お金を送ったのに商品が送られてこない。相 手とも連絡が取れない。
	- ・ ネズミ講を勧誘している。
	- ・ コピーソフトを売っている。
	- 身に覚えのないクレジット代金を請求されて いる。

このほか、犯罪を教唆するサイトもあります。 このような違法行為を行うサイトや不適切な情 報を流すサイトは、それを利用する人たちがい るために存在しているともいえます。安全で健 全なネットワーク社会の発展のためには、利用 する側がこのようなサイトを利用しないように しなければなりません。

インターネットは私たちの生活の中に入り込 み、ますます発展していくことが予想できます。 インターネットを利用したために、犯罪に巻き 込まれないように、適切な利用の仕方や対処の 方法を学校で指導していく必要があります。

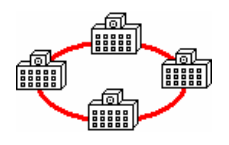

### 情報の収集

Web ページの中にはさまざまな Web ページ にリンクしたものがあります。また、検索サイ トで情報検索を行った場合には、目的とする情 報に たどり着く までにさま ざまな魅力ある Web ページを発見したりします。そのたびに Web ページに寄り道していては、なかなか目的 とするページにたどり着けません。

よく利用する Web ページに関してはブラウ ザソフトに分類をして登録しておくとか、リン ク集を作っておくとかすれば、効率的に情報検 索ができるでしょう。また、よく利用する Web ページの基本的な構造を把握しておくことも情 報を的確に得ることに役立ちます。

次にいくつか公的機関のURL を紹介します。 これらを参考に、学習指導に利用できる Web ページをまとめておくことも、学校情報ネット ワークを活用する上で、有効な方法です。

○ 文部科学省ホームページ

- ・ <http://www.mext.go.jp/>
- ・ 各種統計データや文化庁、まなびネッ ト、国立大学・短期大学、国立高等専門 学校、研究所、博物館、美術館、少年教 育施設、各研究機関などの関連 Web ペー ジにリンクできます。
- 教育情報ナショナルセンター
	- ・ <http://www.nicer.go.jp/>

学校教育、社会教育、体育スポーツ、 教育用ソフトコンテンツ紹介、生涯学習に 関する情報が得られます。

- 総務省行政管理局「電子政府の総合窓口」
	- ・ <http://www.e-gov.go.jp/>
	- ・ 首相官邸、人事院、内閣法制局、内閣 府、各種省庁、大使館、領事館、財務局、 税関、国税局、大学、高専、研究所、博 物館、労働局、厚生局、病院などさまざ まな Web ページにリンクできます。
- 総務省統計局・統計センターホームペー
	- ジ
	- ・ <http://www.soumu.go.jp/>
	- ・ 各種統計資料が得られます。
- 大阪府教育委員会ホームページ
	- ・ <http://www.pref.osaka.lg.jp/> kyoikusomu/homepage/index.htm
	- ・ 各種資料が得られます。
- 大阪府教育センターホームページ
	- ・ <http://www.osaka-c.ed.jp/>
	- 「情報提供」のページに教材コンテン ツ、府立学校、府内の教育委員会など へのリンクがあります。

 $\bm{\mathsf{Q}}$  . 学校情報ネットワークでは有害情報の フィルタリングは行われていないのですか。

■ スキャントワークにおいては、特 定のサイトへのアクセス制限を行うフィル タリングの仕組みを準備し、コンピュータウ ィルスを発信しているサイトへのアクセス 制限などセキュリティ確保のために運用し ています。また、有害情報のフィルタリング も行っております。インターネット上に流れ るいわゆる有害情報は、数年前には想像もで きないくらい急速に増加してきています。府 教育委 員会といたし ましては、「大阪府 青少 年健全育成条例」改正を踏まえ、府教育セン ターのフィルタリングシステムを再度見直 し、不適切な情報を児童・生徒が閲覧するこ とのないよう、有害情報に対するフィルタリ ングをさらに強化することとしています。

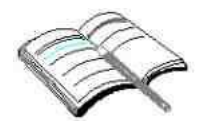

### 生活に役立つ情報

- 1 本時の位置 LAN 教室のパソコンの操作に慣れ、ワープロソフトの基本を習得したのちに行う。 また、検索サイトの利用ができ、有害サイトの存在を理解していること。
- 2 指 導 目 標目的を持ってインターネットを利用し、情報の信頼性について考えながら、収集し た情報を整理、活用する方法を習得させる。
- 3 目 標 行 動目的を持って情報の検索をし、必要とする情報を短時間で収集、整理することがで きる。また、インターネット上の違法行為について判断ができる。
- 4 留 意 点 情報モラルの育成の観点から、次の事項を理解させる。
	- ・ 情報の信憑性
	- ・ 著作権
	- ・ 違法行為
- 5 準 備 ブラウザソフト及びワープロソフトを同時に使用するための必要な準備をする。検 索、まとめ、発表の班分けをする。

6 展 開

|   | 学習内容                                                 | 学習活動                  | 留意事項                  | 評価規準                                                     |
|---|------------------------------------------------------|-----------------------|-----------------------|----------------------------------------------------------|
|   | インターネットを<br>$\bigcirc$                               | インターネット<br>$\bigcirc$ | インターネット<br>$\bigcirc$ | インターネット<br>$\bigcirc$                                    |
| 導 | 利用する際の心構え                                            | を利用する上での              | の中に潜む違法行              | に潜む危険性につ                                                 |
| 入 |                                                      | 注意点について考              | 為、犯罪についても             | いて説明できるか。                                                |
|   |                                                      | える。                   | 意識させる。                |                                                          |
|   | 項目の設定<br>$\left(\begin{array}{c} \end{array}\right)$ | 日常生活におい<br>◯          | 必要な情報につ<br>$\bigcap$  | 収集しようとし<br>$\bigcirc$                                    |
|   |                                                      | て情報が必要とな              | いて、整理された形             | ている情報が明確                                                 |
|   |                                                      | る具体的な場面を              | で表現させる。               | に把握できている                                                 |
|   |                                                      | 想定し、必要とする             |                       | か。                                                       |
|   |                                                      | 情報について項目              |                       |                                                          |
|   |                                                      | としてあげる。               |                       |                                                          |
| 展 | 情報の検索と収集                                             | 検索サイトを利<br>( )        | 情報収集を行っ<br>( )        | 目的とする情報<br>$\left( \begin{array}{c} \end{array} \right)$ |
|   |                                                      | 用して情報を収集              | た Web ページがど           | を検索できたか。                                                 |
|   |                                                      | し、それをワープロ             | のような人や組織              | 一つの情報につ<br>( )                                           |
|   |                                                      | ソフトで整理し、情             | が作ったのかを意              | いて、複数のWeb                                                |
| 開 |                                                      | 報が掲載されてい              | 識させる。                 | ページで確認した                                                 |
|   |                                                      | た Web ページの            | URL をブラウザ             | か。                                                       |
|   |                                                      | URL も含めて、入            | ソフトからコピー              |                                                          |
|   |                                                      | カしていく。                | し、貼り付ける方法             |                                                          |
|   |                                                      |                       |                       |                                                          |
|   |                                                      |                       |                       |                                                          |
|   |                                                      |                       |                       |                                                          |
|   |                                                      |                       |                       |                                                          |
|   |                                                      |                       | を知らせる。                |                                                          |

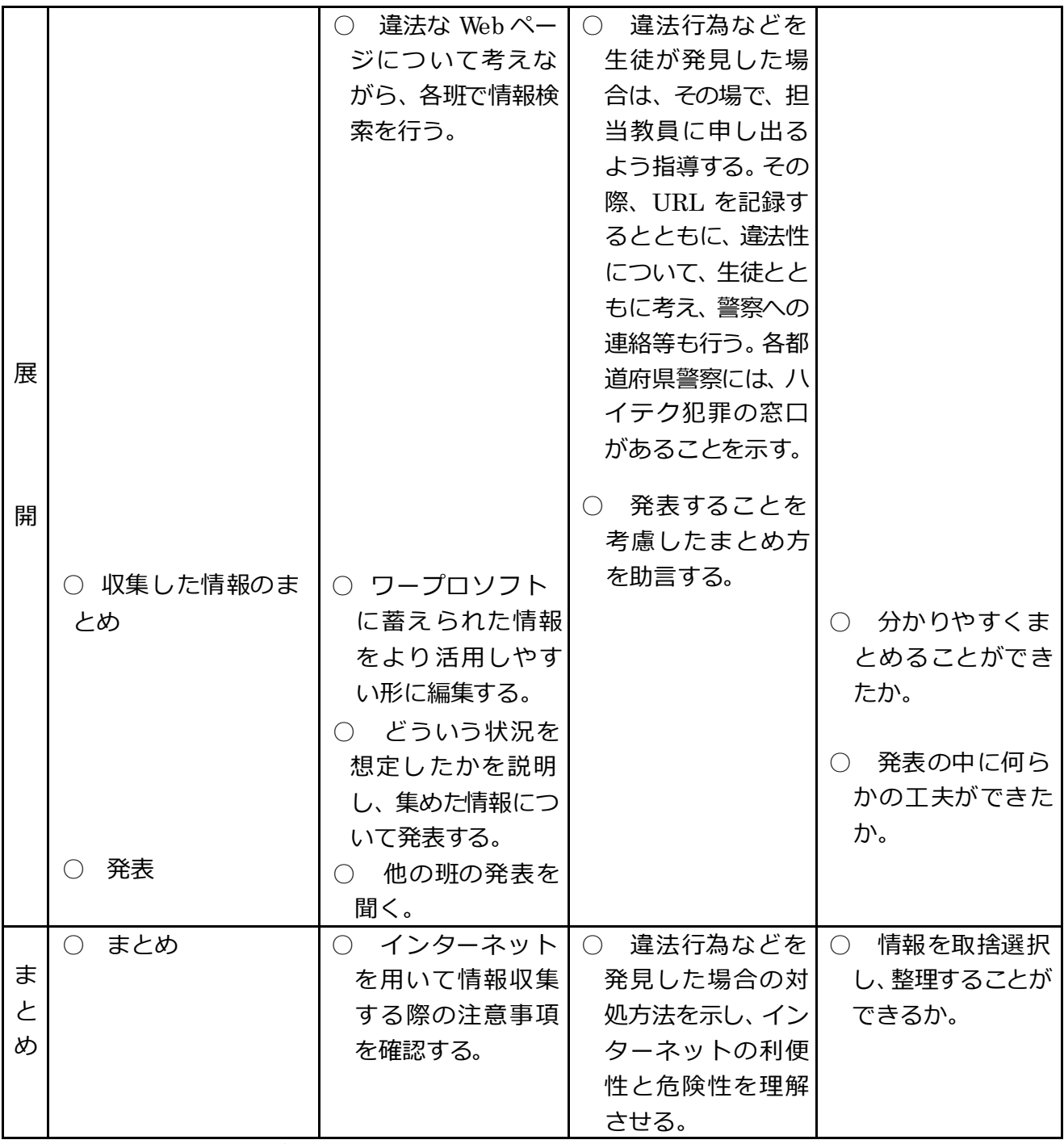

参考:大阪府警察サイバー犯罪対策推進本部 [http://www.police.pref.osaka.jp/05bouhan/high\\_tech/](http://www.police.pref.osaka.jp/05bouhan/high_tech/)

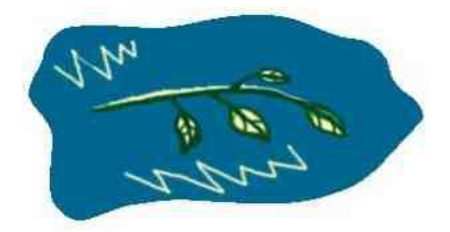